Team F: FALCON EYE

# Individual Lab Report 5

## Progress Review 4

Rahul Ramakrishnan

*Team* Pulkit Goyal Yuchi Wang Pratibha Tripathi Danendra Singh

November 22, 2017

#### **1 Individual Progress**

My primary contribution to the progress was to make the Bebop 2 act as a client instead of its traditional host only mode and to setup a central network for the system which spans a radius of 50 m minimum along with Pulkit. Pulkit and I also worked on debugging several OS and network issues that caused the Husky computer to crash often. We also got started with the EKF localization of husky.

#### **1.1 Bebop: Host to client mode**

This was by far the most complex decision to make as we had to compromise the inbuilt functionality of the bebop to fit into our requirements. Moreover, we did not have a proper source in forums to follow and had o figure out most of the stuff. Making an engineering decision, Pulkit and I decided to proceed with the modification of bebop's system files. We modified the **init.d** file of the drone where it was being initialized to act as a host. We added an additional file which made the bebop act as a client to the network we hosted with an IP we had specified in this file as seen in Fig 1. This file was initialized by pressing the power button of the drone three times. This functionality was included into the initialization file so that the drone connects to the central network automatically upon its power on.

```
#!/bin/sh<br>#set the SSID, Password and IP<br>SSID='teamf'    # Change this to your SSID<br>PW='clearpath'          # Change this to the password of your wifi network<br>IP=192.168.1.101       # Change this to the desired Bebop IP
  Connect to defined Network
BLDC_Test_Bench -M 2 >/dev/null<br>sleep 1 &&
აccc- 1 აა<br>mount -o remount,rw / &&<br>sleep 1 &&<br>wpa_passphrase $SSID $PW > /etc/wpa_supplicant.conf &&
 "Point of the state of the state of the state of the state of the state of the state of the state of the state<br>Side of the state of the state of the state of the state of the state of the state of the state of the state o<br>
mount -o remount,rw / &&<br>sleep 1 &&
   pa_passphrase $SSID $PW > /etc/wpa_supplicant.conf &&
  leep 1 &&
  .<br>ifconfig eth0 $IP &&<br>sleep 1 &&
 wpa_supplicant -B -D wext -i eth0 -c /etc/wpa_supplicant.conf &&<br>sleep 1 &&
  LDC Test Bench -M 2 >/dev/null
shortpress 3.sh 1/28 3%
```
**Fig. 1 shortpress\_3.sh file used to make the bebop as a client**

#### **1.2 Central Network setup and Testing**

One of our major requirements for both FVE and SVE is to be able to control both the husky and Bebop 2 done within a radius of 50m. Now that we were able to connect the bebop as a client, we setup our network via router and connected the central computer, Husky and Bebop on it. We had to make sure that the network bandwidth was good enough to support transmission of video data back to central computer, simultaneously being to be able to control both Bebop and Husky. We tested these requirements and the current bandwidth was able to adhere to the requirements.

For the range test, we connected both bebop and husky to the hosted network. We teleoperated the husky through our central computer with bebop on it transmitting its video data. After trying different antennas, we were able to operate husky over a range of 58 meters. From that distance we manually carried the drone further away and were able to get the video feed over more than 90 meters. Thus, we finalized our router, antenna and network settings for our final system.

### **1.3 Husky PC and network debugging**

We faced this bizarre issue with the Husky PC when connected to CMU secure. We were able to use the internet but were unable to install any packages using sudo apt-get initially. This turned out even unpredictable when we were able to install packages every now and then later. Lack of support online led us to re-install the ubuntu again, but it was of no use. On further probing we realized that the problem was with the Avahi connection settings with CMU-secure which wasn't supported. We switched to mobile hotspot and now is working just fine. We are planning to get a domain from SCS as suggested to us.

Also, we were having trouble acquiring the data from all the serial connections namely Husky serial communication, IMU and GPS since the computer was confused on allocating ports (multiple ports had the same configuration) and acquiring data. We solved this by changing the dev rules for serial ports. We configured each serial port by its functionality rather than its port and named it ttygps, ttyimu etc as seen in Fig.3.We also started with the EKF localization of the husky to fuse IMU and GPS data and are proceeding with that now.

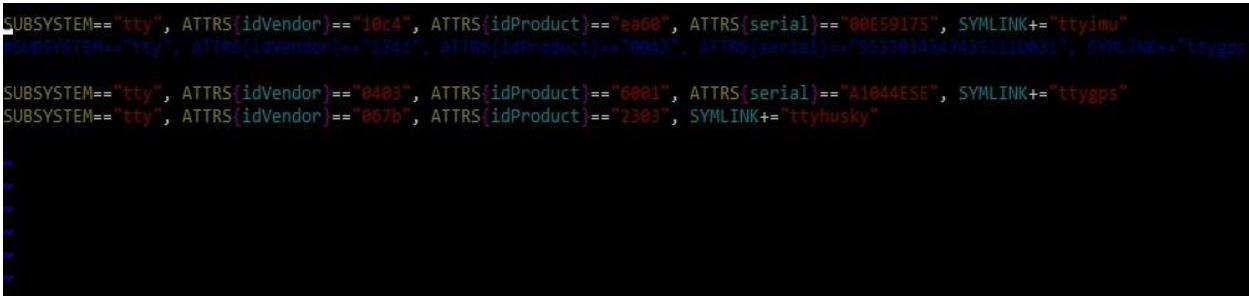

**Fig. 3 Renaming serial ports by changing dev rules**

#### **2 Challenges**

Apart from the constant workload from other courses which is common for everyone, we faced quite a lot of issues in comparison to past weeks. As mentioned above, unavailability of online resource for bebop caused us quite a lot of time. We made sure that this problem is not faced by others by posting this solution in bebop's main forum with the codes. Similarly re-installing ubuntu again and again caused us quite a lot of time providing no solution.

Dealing with serial ports issues were both challenging and interesting as we now learnt how to configure any given device permanently with a name of our own. We have got several hints from both the TA's and classmates which will help us along.

Initially we were not planning to work on Husky for the FVE but upon constant push from the Professor we got started on that and have solved these issues right now rather than solving them next semester which would have been too late. We are working on the GPS navigation of Husky and its going smooth so far. Thanks to the Professor's push without which we wouldn't have realized our potential to do more.

#### **3 Teamwork**

This week's by far has been the best team effort put together since we have had some rapid improvements towards our goals. Yuchi and Danny worked on the way-point navigation of Bebop which they have achieved successfully but with some drift. Pratibha worked on the acquisition of IMU and GPS data onto the Husky node and developing launch files for the same. Pulkit and I worked on the network setup, bebop network re-configuration, debugging of issues with Husky and are currently further working on the EKF localization of Husky for GPS navigation.

### **4 Future plans**

Its FVE next!! I will work alongside Pulkit on the GPS navigation of the Husky. Yuchi will work on perfecting the GPS navigation. Pratibha and Danny will work on populating the PCB port. Then as a team we will work on the integration of our systems for the FVE.